Start Freq: 17.000000 MHz; Stop Freq: 25.999964 MHz; Stop Freq: 9.018 kHz Samples: 999; Interrupt: 0 uS

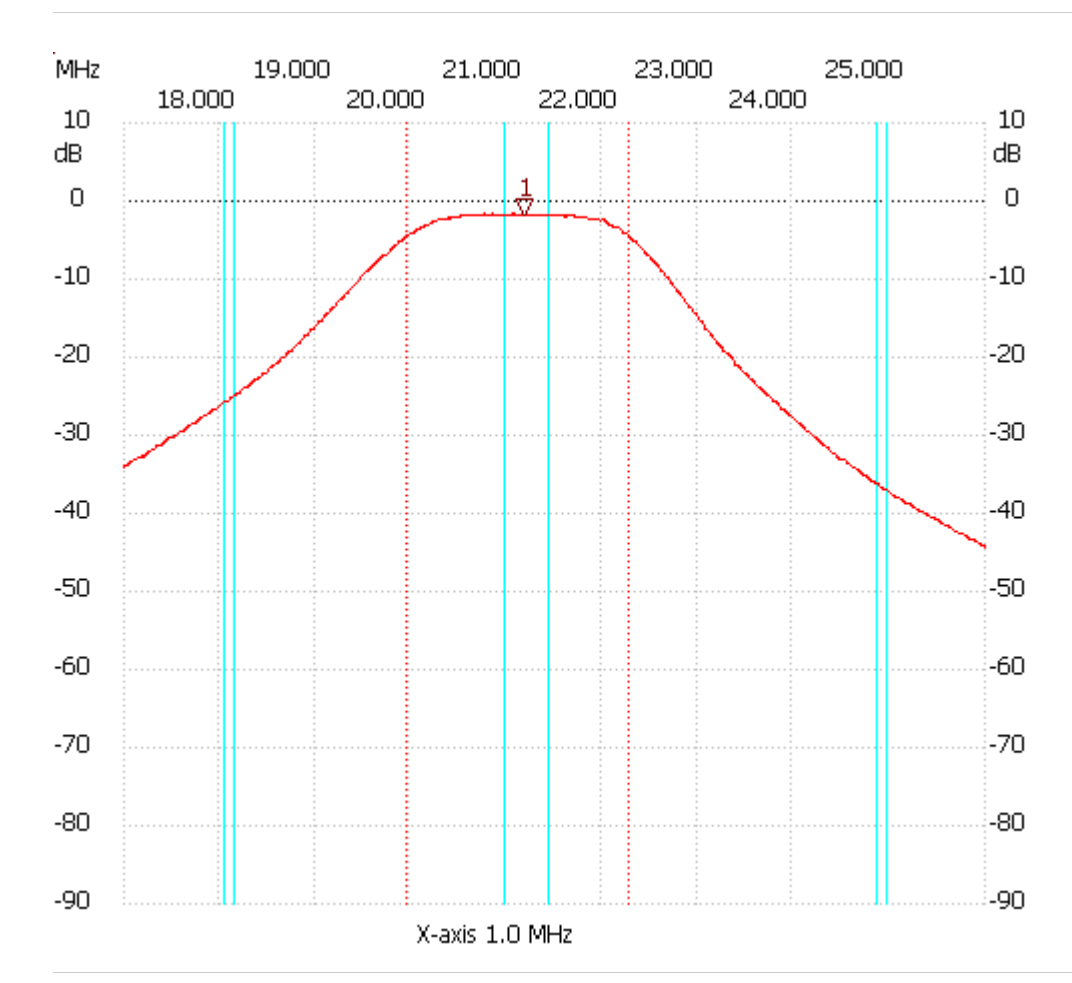

Cursor 1:

21.184352 MHz

Channel 1 -1.81dB ---------------------

Channel 1

max:-1.61dB 20.751488MHz min :-44.26dB 25.990946MHz B3dB : 2.336 MHz Q: 9.04 f1: 19.948886 MHz fm: 21.116717 MHz

f2: 22.284548 MHz

---------------------